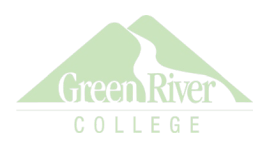

## Spring Term 2024 New International Student Virtual Orientation Schedules

Intensive English Program New Students: 13 March 2024 Academic New Students: 14 March 2024

## 13 March 2024 New Intensive English Program (IEP) Student Orientation

Attend only 1 session (A or B). Sessions A and B are the same. Date and times are in U.S. Pacific Time (PT) zone. Please use this link https://zoom.us/j/93301854252 to join the IEP Student Orientation (either session A or B)

| Time (PT)     |               | Activity                                                                                                    |
|---------------|---------------|----------------------------------------------------------------------------------------------------|
| Session A     | Session B     | Activity                                                                                                    |
| 08:00 - 08:15 | 16:00 – 16:15 | Welcome to Green River College and Meet your International Programs Staff                                                                                                    |
| 08:15 – 08:25 | 16:15 – 16:25 | Virtual Tour & Getting Involved on Campus                                                                                                    |
| 08:25 - 08:35 | 16:25 – 16:35 | About the Intensive English Program (IEP)                                                                                                    |
| 08:35 - 08:40 | 16:35 – 16:40 | Airport Arrival Information                                                                                                    |
| 08:40 – 08:50 | 16:40 – 16:50 | <ul> <li>Meet Your Advisor:</li> <li>Immigration Information</li> <li>Health Insurance</li> <li>How to Pay for Classes</li> </ul>                                                                                                    |
| 08:50 - 09:10 | 16:50 – 17:10 | Meet Peer Mentors                                                                                                    |
| 09:10 - 09:30 | 17:10 - 17:30 | Kahoot Game                                                                                                    |
| 09:30 – 10:00 | 17:30 – 18:00 | <ul> <li>Online Services - Learn How to:</li> <li>Activate your Student Account in ctcLink</li> <li>Set up your Student Email &amp; Computer Log in</li> <li>How to Access Coursework in Canvas</li> <li>Make Appointment with your Advisor (EAB Navigate)</li> </ul> |

## 14 March 2024 New Academic Student Orientation

Attend only 1 session (A or B). Sessions A and B are the same. Date and times are in U.S. Pacific Time (PT) zone.

Please use this link https://zoom.us/j/93301854252 to join the Academic Student Orientation (either session A or B)

| Time (PT)     |               | Activity                                                                                                    |
|---------------|---------------|----------------------------------------------------------------------------------------------------|
| Session A     | Session B     | Activity                                                                                                    |
| 08:00 - 08:15 | 16:00 - 16:15 | Welcome to Green River College and Meet your International Programs Staff                                                                                                    |
| 08:15 - 08:30 | 16:15 – 16:30 | Airport Arrival Information                                                                                                    |
| 08:30 - 08:45 | 16:30 – 16:45 | Virtual Tour & Getting Involved on Campus                                                                                                    |
| 08:45 -09:00  | 16:45 – 17:00 | Meet Your Advisor                                                                                                    |
| 09:00 - 09:15 | 17:00 – 17:15 | Health Insurance, Paying for Classes and Setting up a U.S. Bank Account                                                                                                    |
| 09:15 –0 9:30 | 17:15 – 17:30 | Meet Peer Mentors                                                                                                    |
| 09:30 - 10:00 | 17:30 – 18:00 | <ul> <li>Online Services - Learn How to:</li> <li>Activate your Student Account in ctcLink</li> <li>Set up your Student Email &amp; Computer Log in</li> <li>How to Access Coursework in Canvas</li> <li>Make Appointment with your Advisor (EAB Navigate)</li> </ul> |